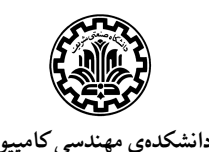

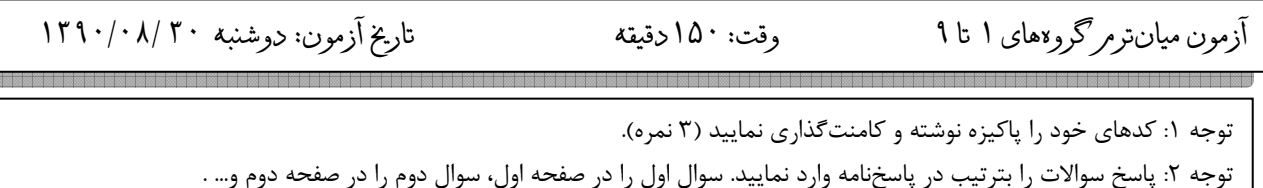

سوال ۱) برنامهخوانی (۲۵ نمره)

الف. با توجه به اولويت عملگرها و نحوهي استفاده از ساختار switch، خروجي كد زير را بنويسيد 6( نمره ).

```
int main(void) 
{ 
   int a=1; 
   int b=2; 
   int c=3; 
   int result; 
   result= 2 * c % 2 + b / 2 + a; 
   switch(result) 
   { 
      case 1: printf("1"); 
     case 2: printf("2"); 
      case 3: printf("3"); 
             break; 
      case 4: printf("4"); 
             break; 
      default: printf("Default\n"); 
   } 
   return 0; 
} 
                                      ب. با توجه به نحوهي فراخواني تابع، خروجي برنامهي زير را بنويسيد 8( نمره). 
void square(int number) 
{ 
   int i; 
   for (i=5;i<=10;i++); 
       number += (--i); 
   printf("%d\n", number); 
   return; 
} 
int main(void) 
{ 
   double sum=0; 
   printf("%d\n", sum); 
   square(sum); 
   printf("%d", sum); 
   return 0; 
  }
```
 **\*\*\* \*** 

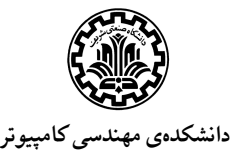

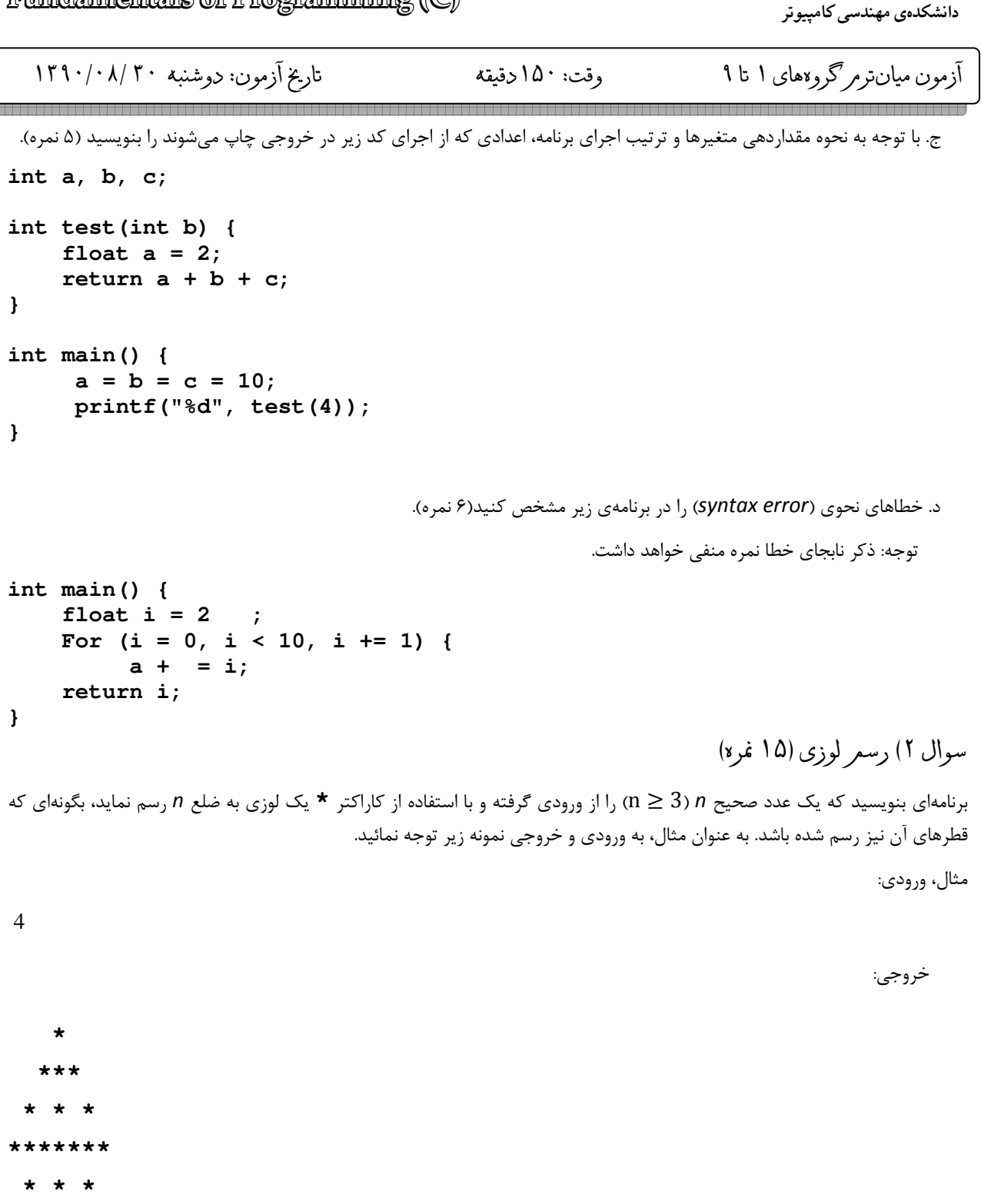

 $(Y/\epsilon)$ 

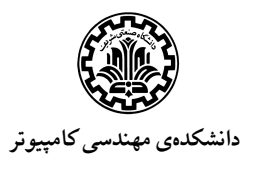

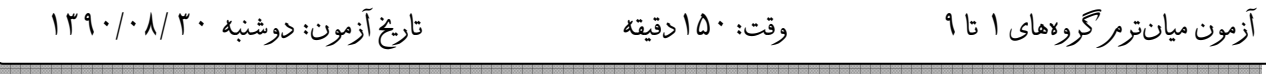

## $(x, \xi)$  سوال ۳) عدد  $\pi$  (۱۵  $\delta$ ر

برنامهاي بنويسيد كه عدد پي را با استفاده از سري زير (تا جملهي چهلم) محاسبه نموده و نتيجه را در خروجي چاپ نمايد.

$$
\pi = 4 - \frac{4}{3} + \frac{4}{5} - \frac{4}{7} + \frac{4}{9} - \frac{4}{11}...
$$

سوال ۴) مقسومعلیه ها و عوامل اول( ۲۵ /0ره )

فرض كنيد تابعي به نام isPrime وجود دارد كه يك عدد صحيح مثبت به عنوان ورودي گرفته و تعيين ميكند كه اين عدد اول است نه يا (اگر خروجي تابع مقدار صفر باشد يعني عدد اول نيست و اگر خروجي تابع مقدار يك باشد يعني عدد اول است . ) الف با - كمك اين تابع، تابع ديگري به نام primeFactorsSum بنويسيد كه يك عدد صحيح مثبت n به را عنوان پارامتر ورودي گرفته و مجموع عوامل اول آن را محاسبه و بعنوان خروجي بازگرداند. ب- با كمك اين توابع يك برنامه اصلي(main) بنويسيد كه يك عدد صحيح مثبت را از كاربر گرفته و تمامي مقسوم عليههاي آن را، هر كدام در يك سطر نمايش داده و در مقابل هر كدام مجموع عوامل اول آن را، با يك فاصله نمايش دهد. مثال، ورودي:

خروجي :

12

سوال ۵) فا کتوريل فيبوناچی ( ۲۰ /0ره )

تابع فيبوناچي،  $f_n$ ، بصورت زير تعريف ميشود:

$$
f_n = \begin{cases} 1 & \text{if } n = 0 \text{ or } 1\\ f_{n-1} + f_{n-2} & \text{otherwise} \end{cases}
$$

همچنين تابع فاكتوريل فيبوناچي $(F_n)$  بصورت زير تعريف ميشود:

$$
F_n = \prod_{k=0}^{n} f_k = f_0 f_1 ... f_n
$$

با استفاده از تابعهاي بازگشتي (و بدون استفاده از دستورات for, while, do/while) برنامهاي بنويسيد كه براي مقدار ورودي n، فاكتوريل فيبوناچى، $F_n$ ، را محاسبه و چاپ نمايد.

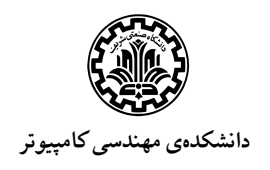

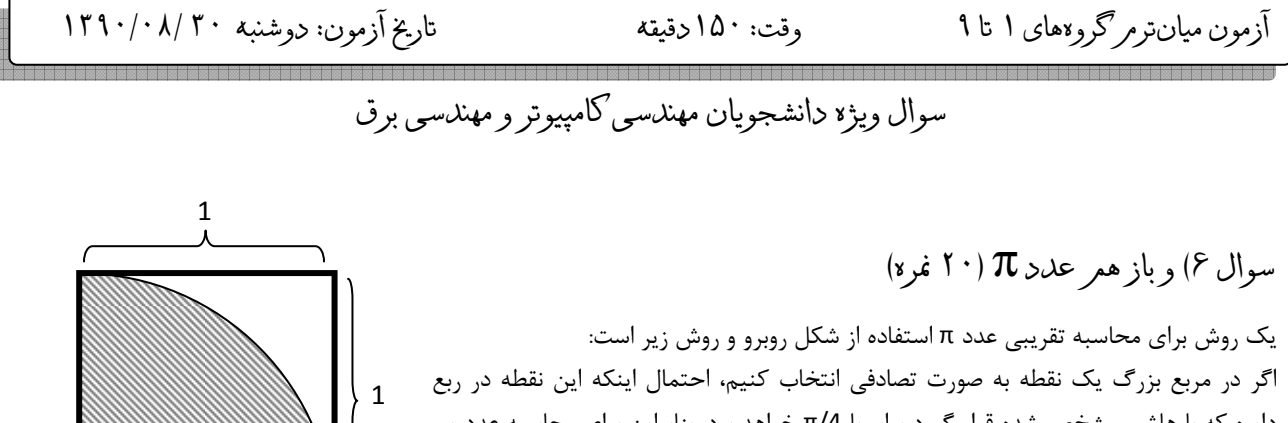

دايره با كه هاشور مشخص شده قرار گيرد برابر با /4π خواهد بود. بنابراين براي محاسبه عدد پي تعداد زيادي نقطه داخل مربع توليد ميكنيم. سپس تعداد نقاطي كه داخل ربع دايره قرار مي- گيرند را بدست ميآوريم. نسبت تعداد اين نقاط به كل نقاط تقريبا برابر با π/4 خواهد بود.

 $(0,\overline{0})$ 

برنامه اي بنويسيد كه تعداد نقاط را از ورودي دريافت كند و بر اساس آن با استفاده از تابع توليد اعداد تصادفي، عدد پي را بصورت تقريبي محاسبه و چاپ نمايد.

توجه: براي حل اين سؤال مجاز به استفاده از تابعهاي كتاب خانهي math.h نيستيد.

«موفق باشيد»